The book was found

## **Exploring Ada**

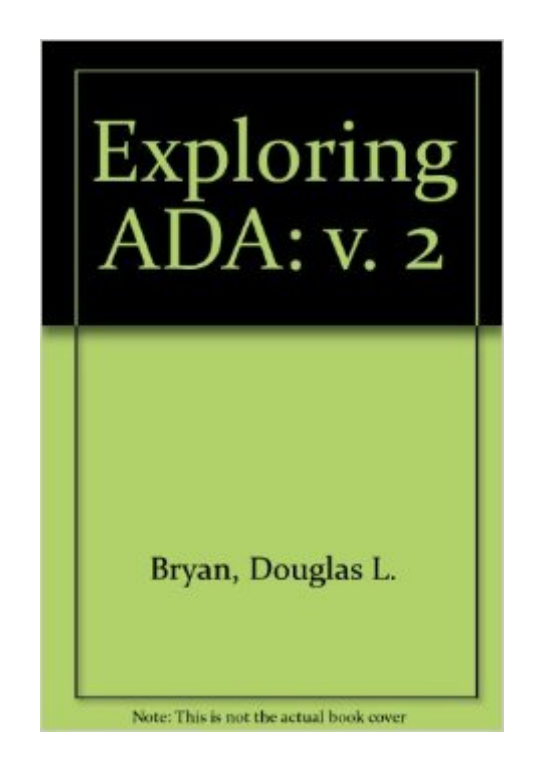

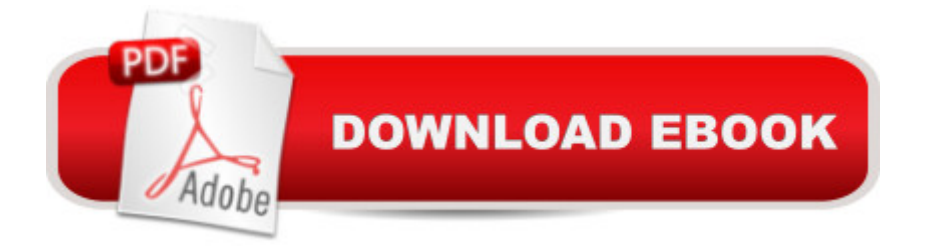

1

## **Book Information**

Hardcover: 384 pages Publisher: Prentice Hall (February 1991) Language: English ISBN-10: 0132972271 ISBN-13: 978-0132972277 Product Dimensions: 9.2 x 6.9 x 0.9 inches Shipping Weight: 1.4 pounds Average Customer Review: Be the first to review this item Best Sellers Rank: #6,703,989 in Books (See Top 100 in Books) #98 in Books > Computers & Technology > Programming > Languages & Tools > Ada #37136 in A Books > Computers & Technology > Software #1163802 in $\hat{A}$  Books > Reference

## Download to continue reading...

El viol $\tilde{A}f\hat{A}$ -n de Ada (Ada's Violin): La historia de la Orquesta de Instrumentos Reciclados del [Paraguay \(Spanish Edition\)](http://ebookslight.com/en-us/read-book/l8zZk/exploring-ada.pdf?r=vKAuqyRCzEexDufGJKkvnoDOsI0IflNGQ7J4HgYFS6w86EDnrpgNhFarLEHfpSRe) Ada's Ideas: The Story of Ada Lovelace, the World's First Computer Programmer Alex + Ada Volume 2 (Alex + ADA Tp) Ada's Algorithm: How Lord Byron's Daughter Ada Lovelace Launched the Digital Age ADA Programming Success In A Day: Beginner's guide to fast, easy and efficient learning of ADA programming Programming in Ada: Plus an Overview of Ada 9X (International Computer Science Series) Software Components With Ada: Structures, Tools, and Subsystems (The Benjamin/Cummings Series in Ada and Software Engineering) Reusable Ada Components Sourcebook (The Ada Companion Series) Exploring the World of Chemistry: From Ancient Metals to High-Speed Computers (Exploring Series) (Exploring (New Leaf Press)) Exploring Ada Start Exploring: Masterpieces: A Fact-Filled Coloring Book (Start Exploring (Coloring Books)) Exploring the World of Biology: From Mushrooms to Complex Life Forms (Exploring Series) Exploring: Microsoft Office 2013, Plus (Exploring for Office 2013) Exploring: Microsoft Excel 2013, Comprehensive (Exploring for Office 2013) Exploring: Microsoft PowerPoint 2013, Comprehensive (Exploring for Office 2013) Cave Exploring: The Definitive Guide to Caving Technique, Safety, Gear, and Trip Leadership (Falcon Guides Cave Exploring) Exploring Microsoft Office Excel 2016 Comprehensive (Exploring for Office 2016 Series) Exploring Microsoft Office Access 2016 Comprehensive (Exploring for Office 2016 Series) Exploring Microsoft Word 2016 Comprehensive

for Office 2013)

Dmca